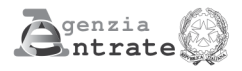

# **DICHIARAZIONE DI SUCCESSIONE**

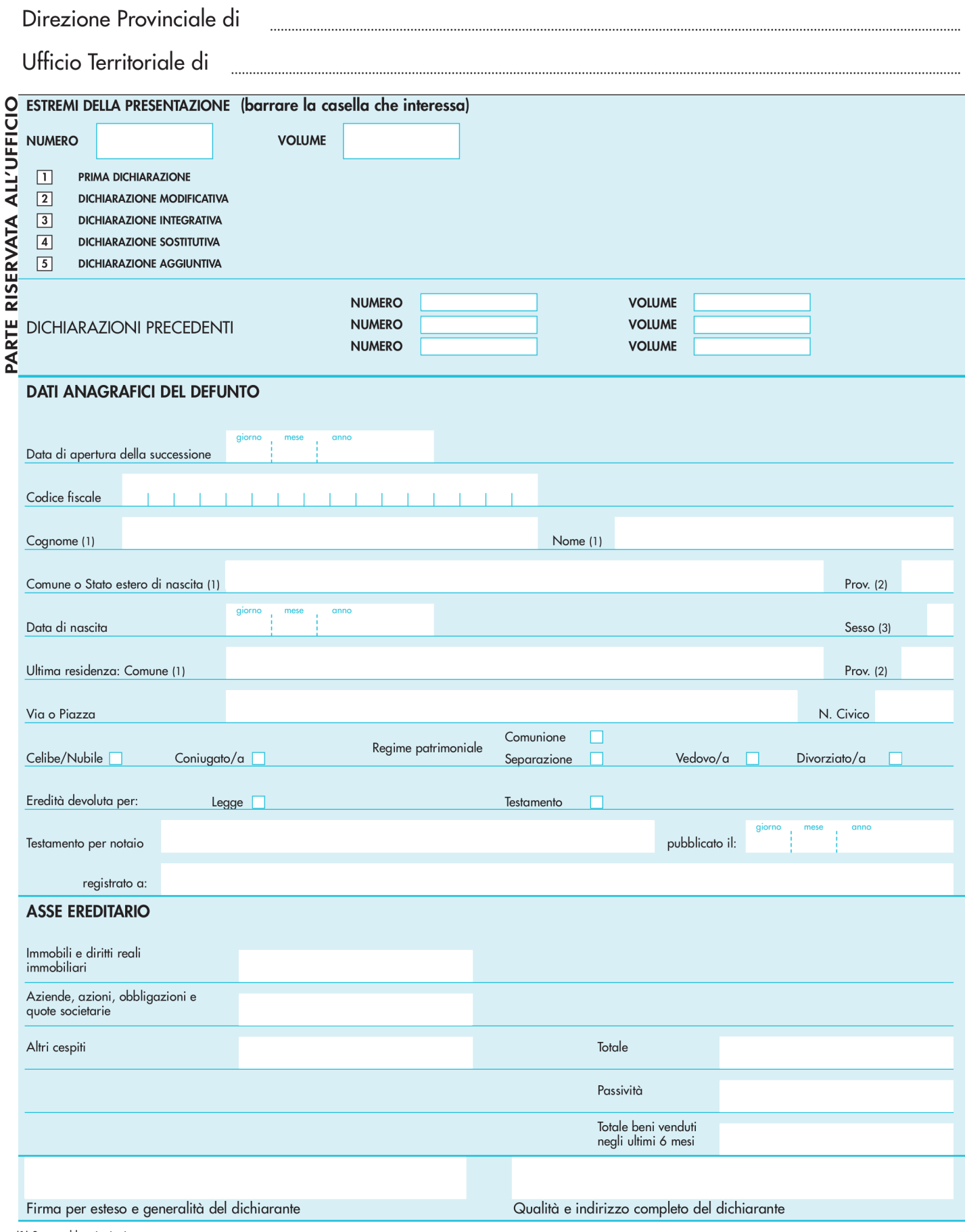

(1) Senza abbreviazioni<br>(2) Sigla automobilistica<br>(3) M o F<br>— Le parti evidenziate con fondino colorato sono riservate all'Ufficio<br>**AVVERTENZA : Ove i quadri risultino insufficienti compilare quadri aggiuntivi.** 

## **ALBERO GENEALOGICO**

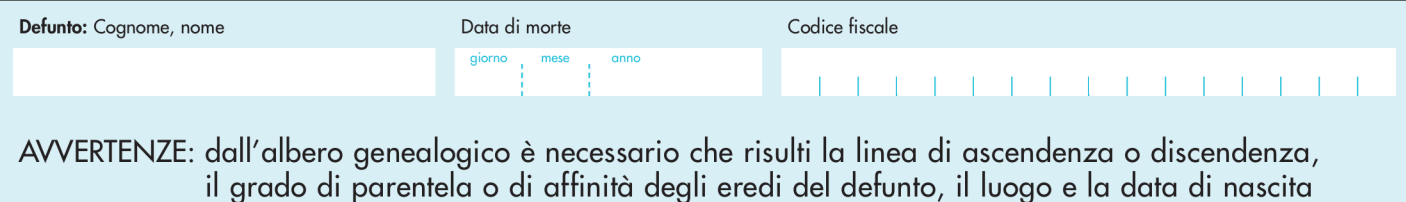

#### DOCUMENTI ALLEGATI ALLA DICHIARAZIONE DI SUCCESSIONE

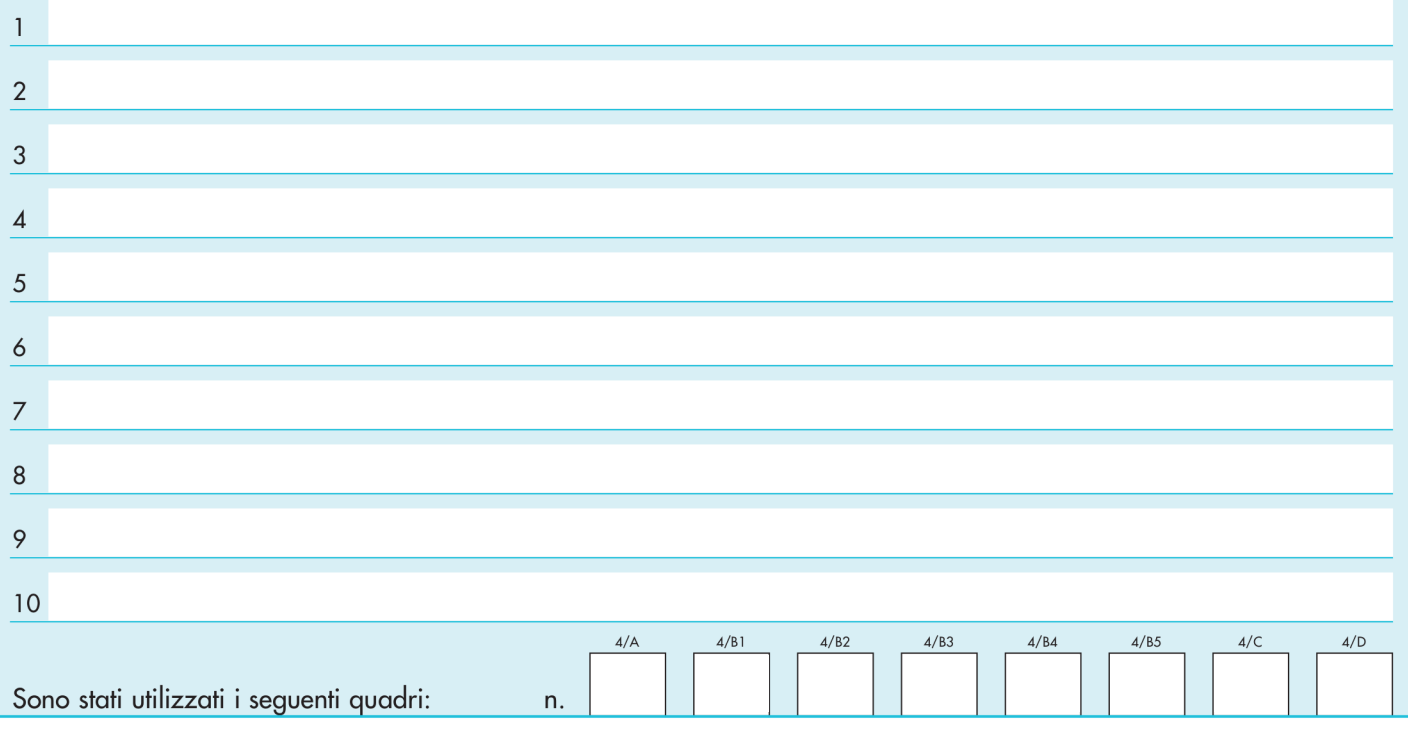

## **QUADRO A - EREDI E LEGATARI**

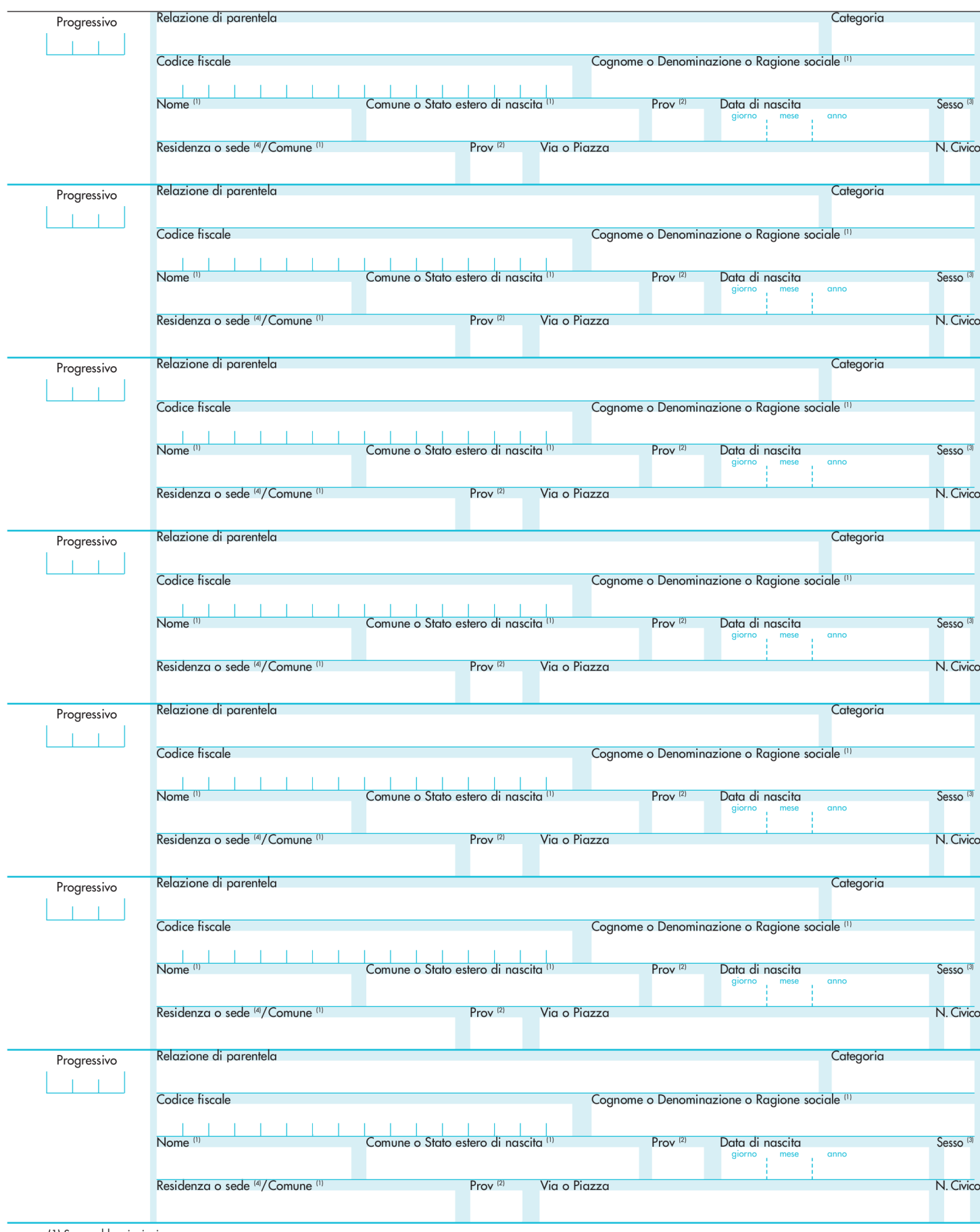

(1) Senza abbreviazioni<br>(2) Sigla automobilistica<br>(3) M o F<br>(4) Nel caso di residenza all'estero indicare il domicilio eletto nello Stato italiano (art. 29, comma 1 lettera L)

### **QUADRO B - ATTIVO EREDITARIO**

#### **B1: IMMOBILI E DIRITTI REALI IMMOBILIARI**

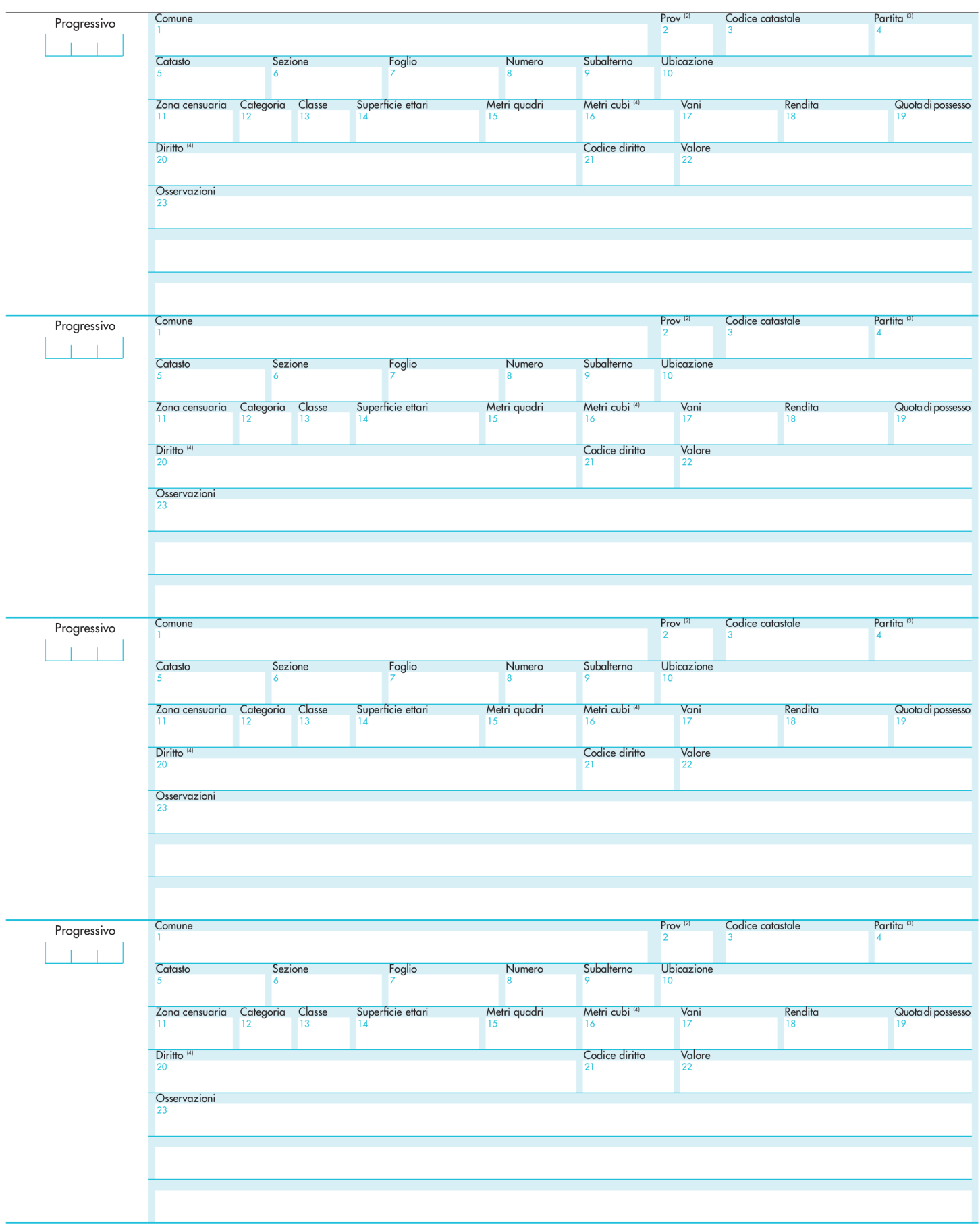

(1) Senza abbreviazioni<br>(2) Sigla automobilistica<br>(3) Catastele o tavolare<br>(4) Solo se riportati sull'estratto catastale<br>(5) Indicare se trattasi di trasferimento del diritto di proprietà piena o nuda, di costruzione o tra

## **B2: AZIONI, TITOLI, QUOTE DI PARTECIPAZIONE NON QUOTATI IN BORSA** NÉ NEGOZIATI AL MERCATO RISTRETTO

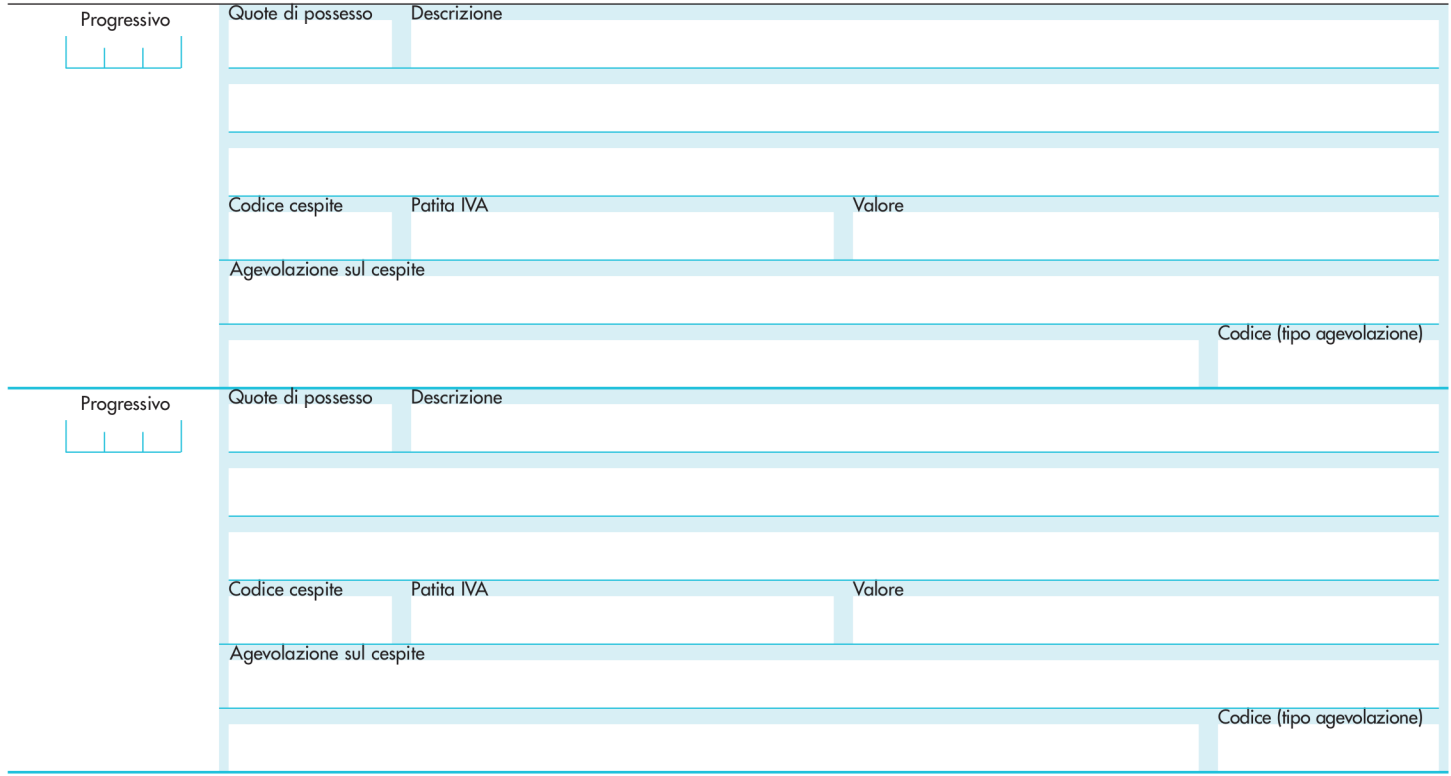

### **B3: AZIENDE**

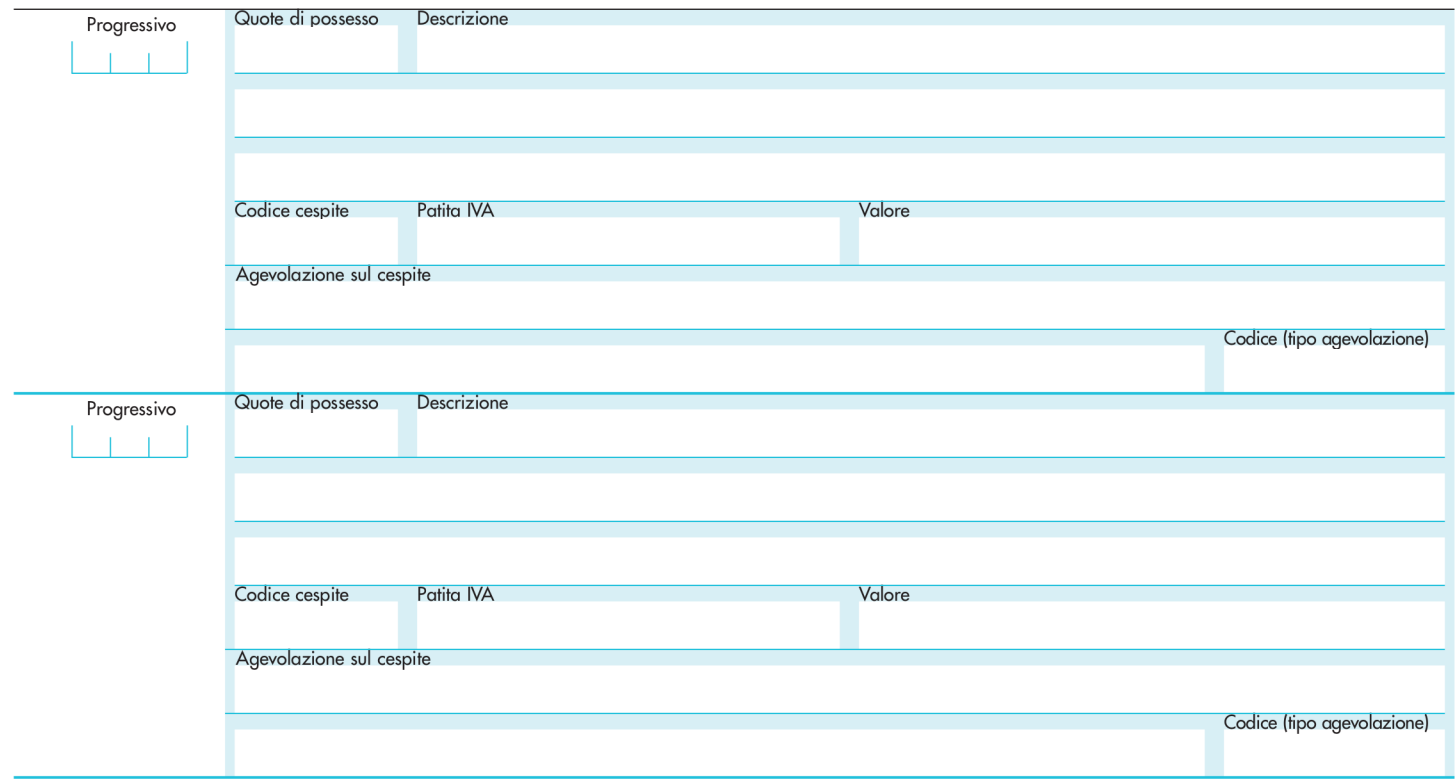

## **B4: ALTRI BENI**

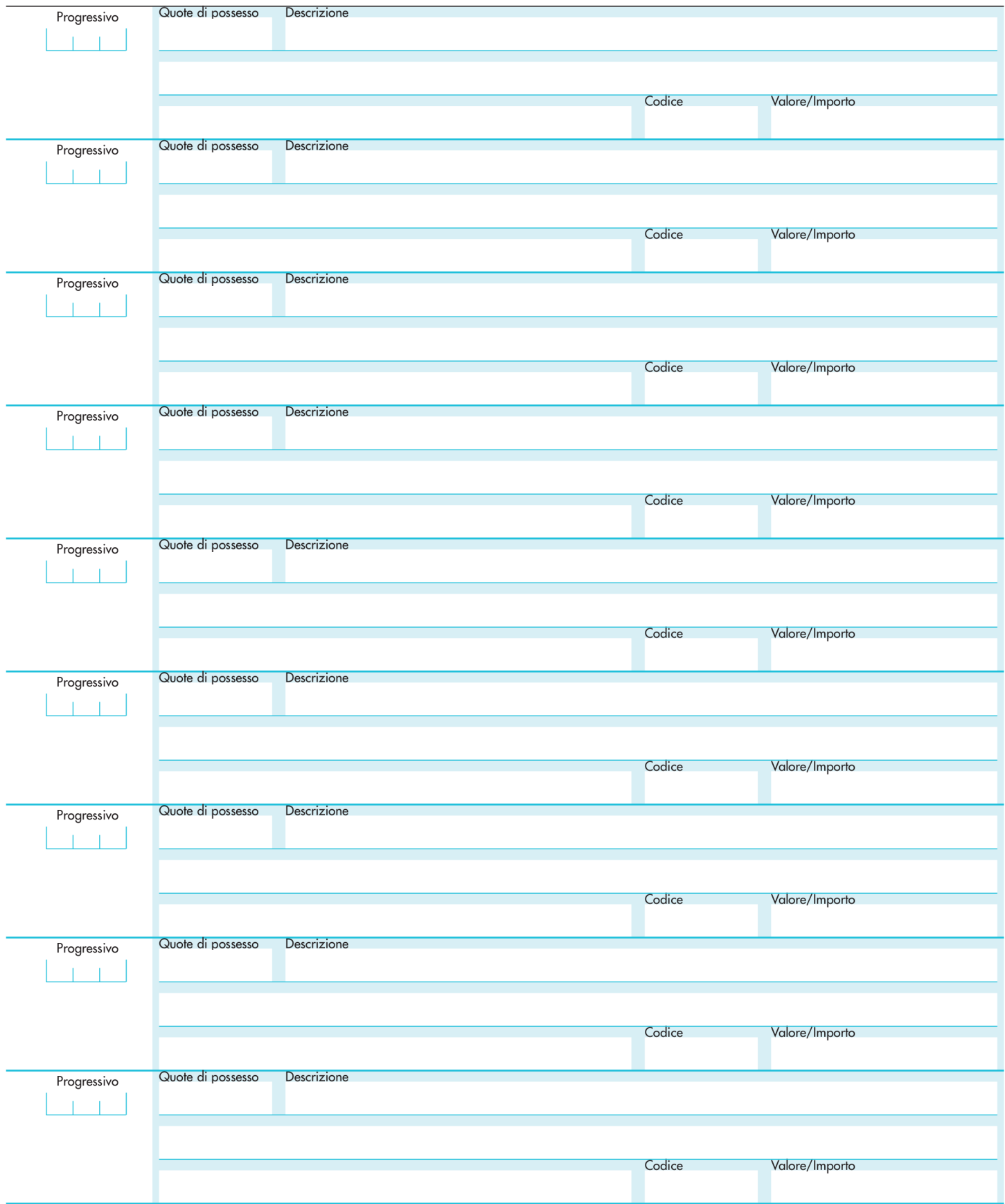

## **QUADRO C - DONAZIONI E LIBERALITÀ**

# ANCORCHÉ PRESUNTE EFFETTUATE DAL DEFUNTO AGLI EREDI E LEGATARI

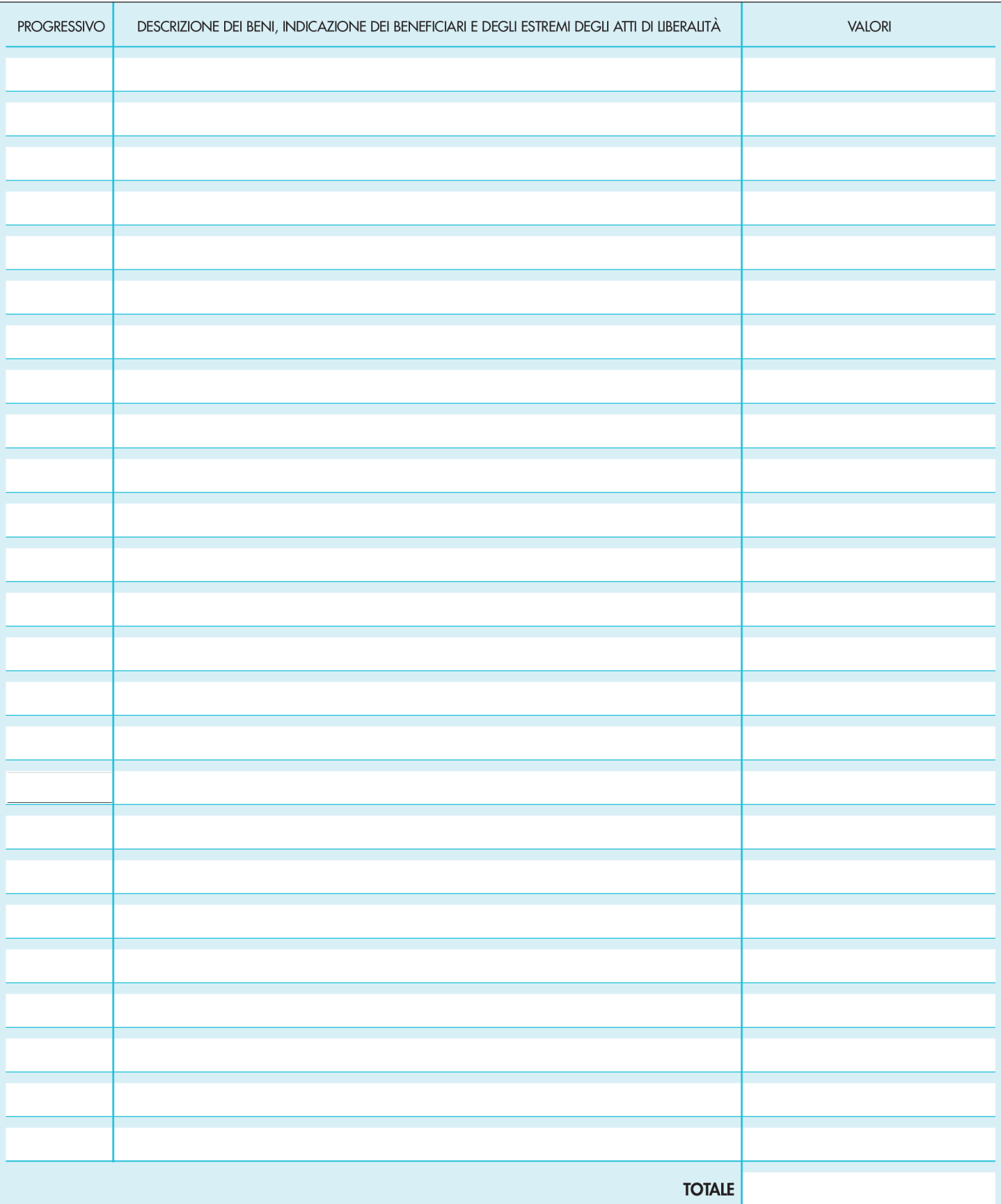

## **QUADRO C - DONAZIONI E LIBERALITÀ**

# ANCORCHÉ PRESUNTE EFFETTUATE DAL DEFUNTO AGLI EREDI E LEGATARI

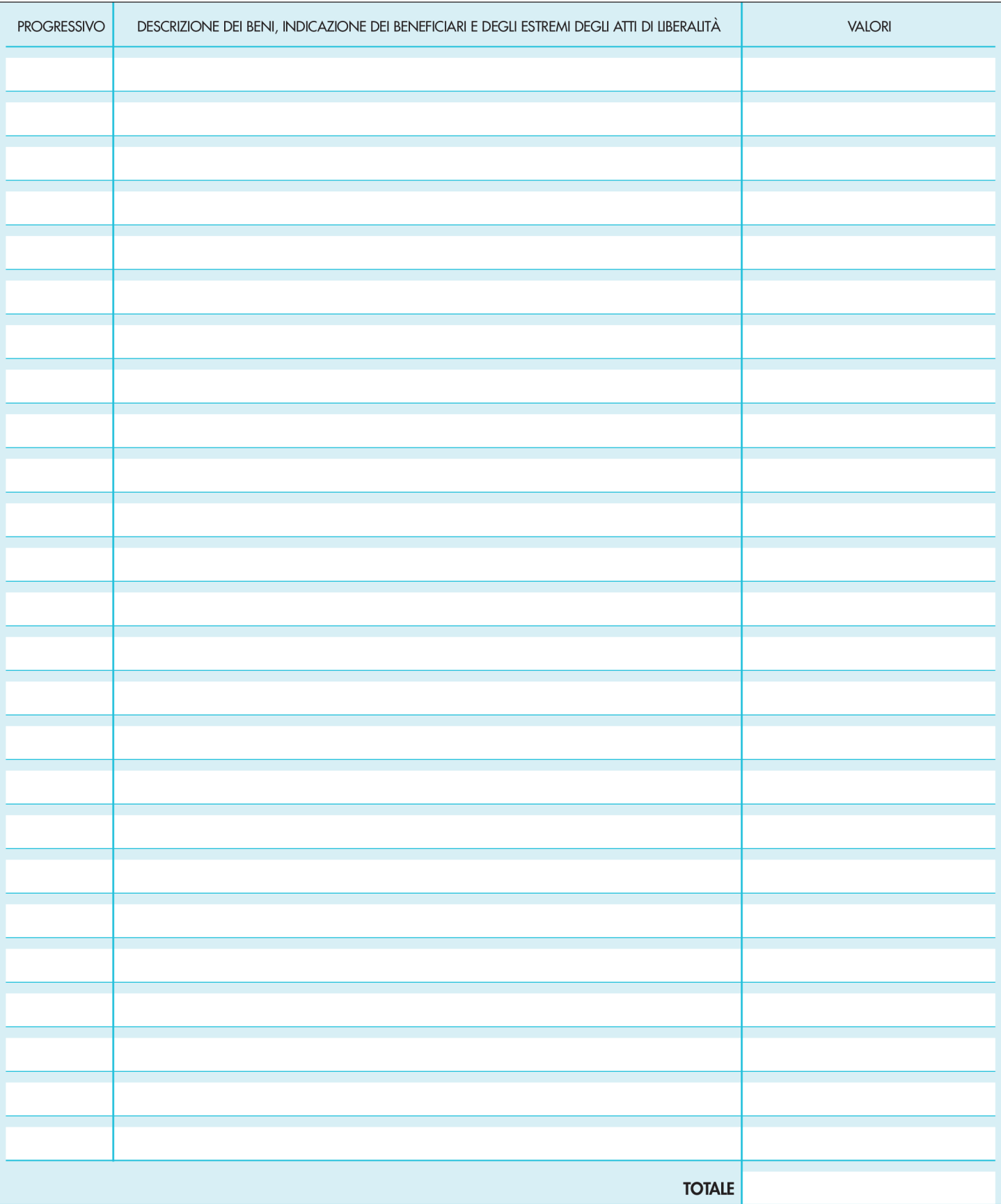

## **QUADRO D - PASSIVITÀ**

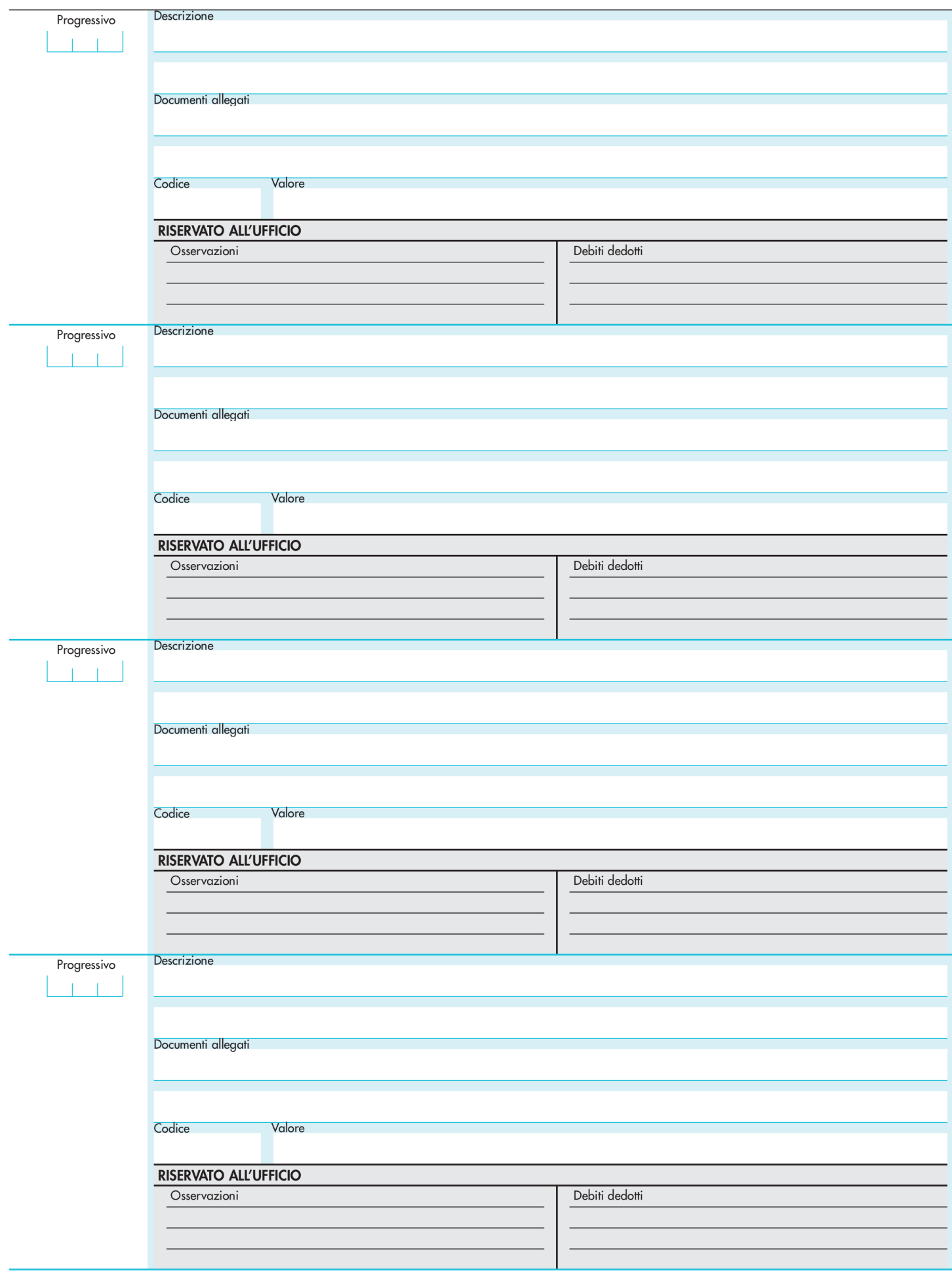

# **PARTE RISERVATA ALL'UFFICIO**

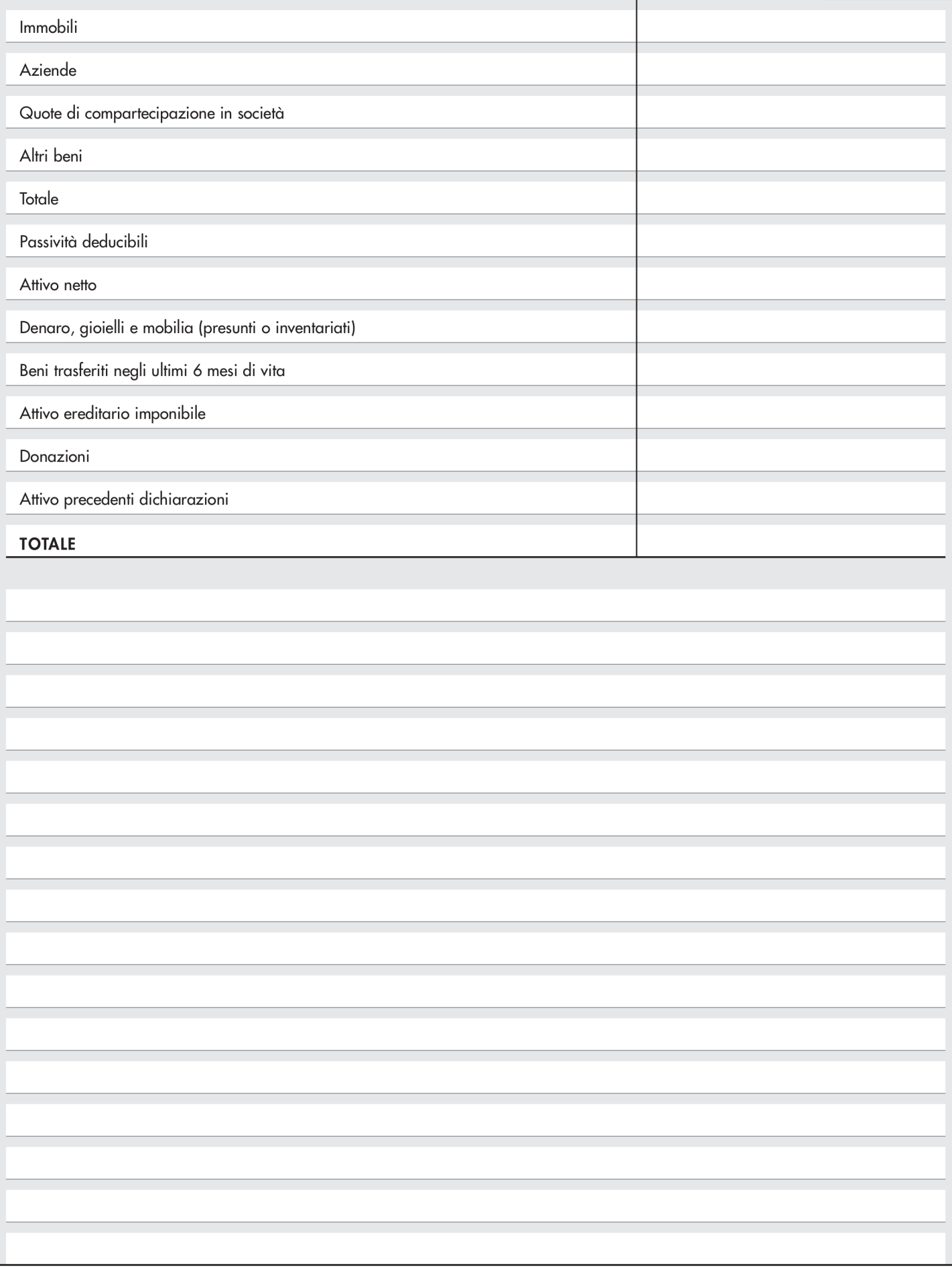

#### RICEVUTA DI PRESENTAZIONE DELLA DICHIARAZIONE DI SUCCESSIONE

 $di$ 

residente in

deceduto/a in

 $\mathsf{h}$ 

**TIMBRO** 

Il Funzionario

 $\mathsf{il}$